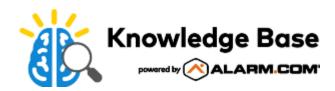

## Factory reset an ADC-V723 to its default settings

Resetting a video device to its factory defaults removes all programming and memory from the device.

**Important**: Wait at least two minutes for the video device to power on fully before performing the following procedure. The factory reset might fail if the device is still powering on.

## Reset procedure

## **Reset button location**

 Press and hold the reset/ WPS button

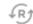

located on the bottom of the camera until the LED is flashing Green and Red (about 15 seconds), then release the button.

2. The camera will reboot with factory default settings.

The reset/WPS button

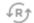

is on the underside of the camera.

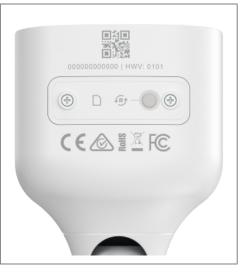

**Important**: Once a video device has been reset, it is normal for the LED to turn off momentarily. It is best to leave the video device powered on and undisturbed for two minutes after performing the factory reset.

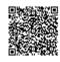